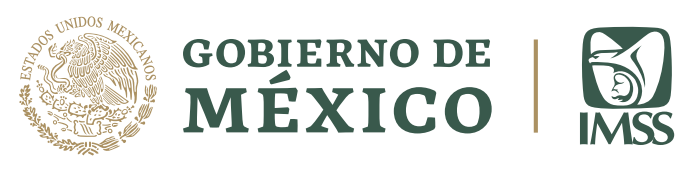

# **Manual Nueva Normalidad**

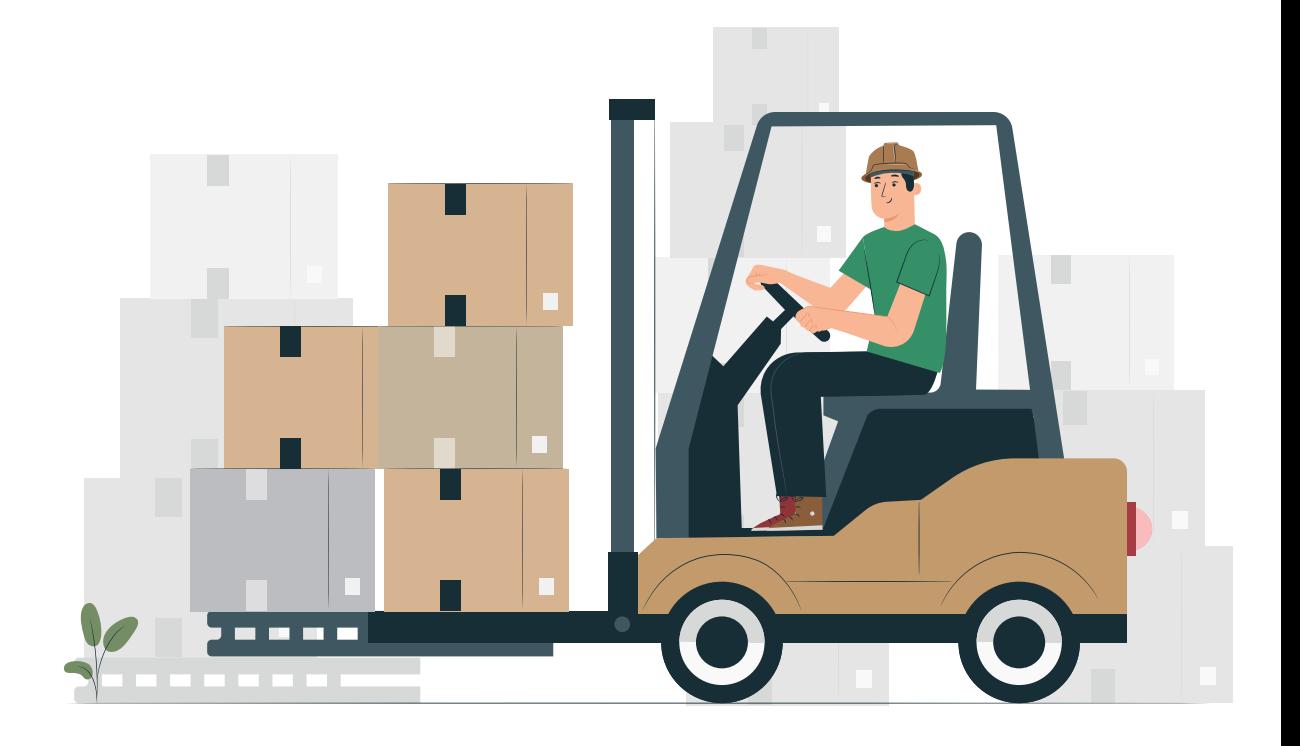

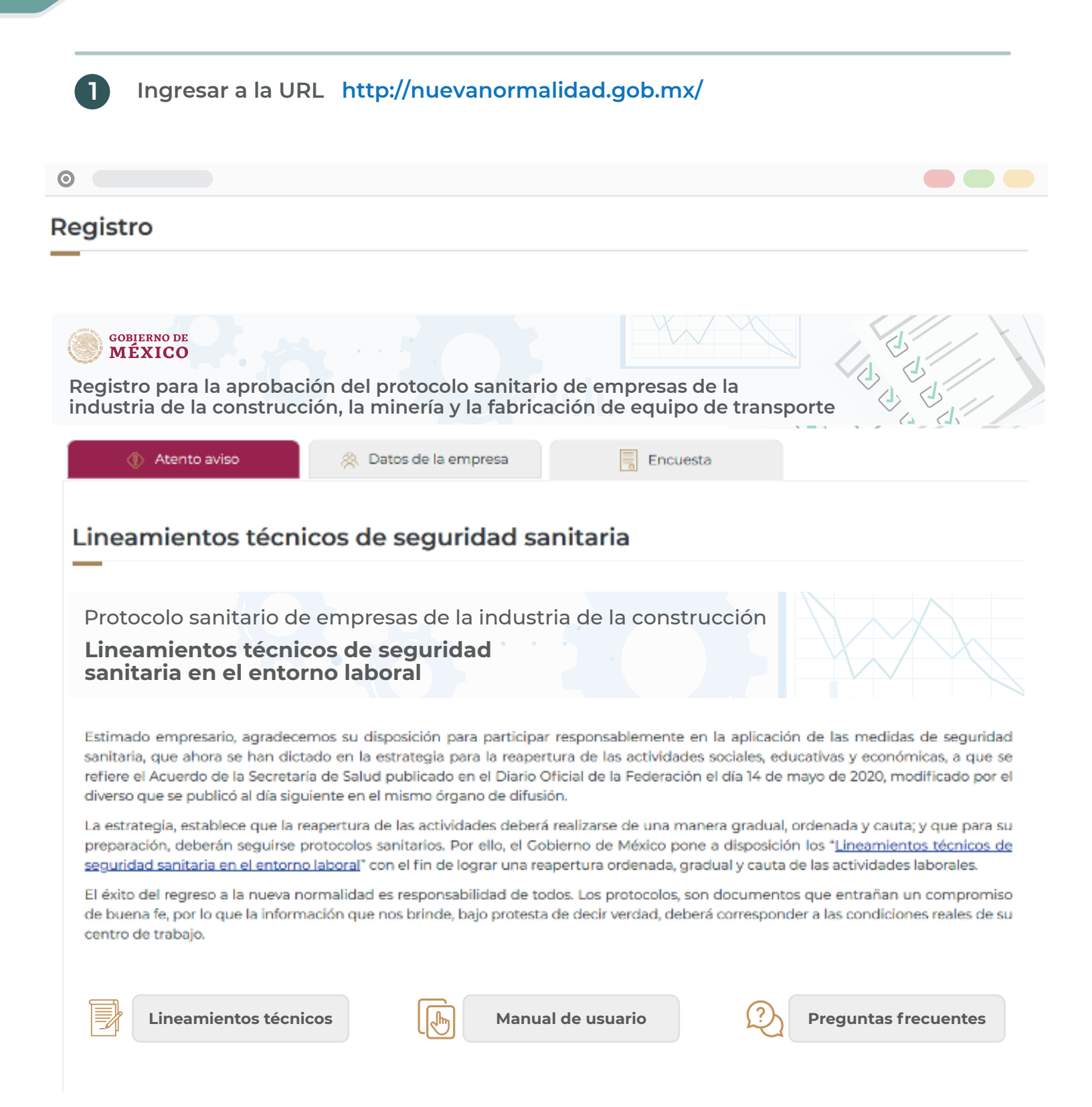

**Seleccionar la pestaña** *Datos de la empresa* **e ingresar el** *Registro Patronal* **en el campo solicitado.**

**2**

**Al realizar esta acción automáticamente se completan los datos de la empresa.**

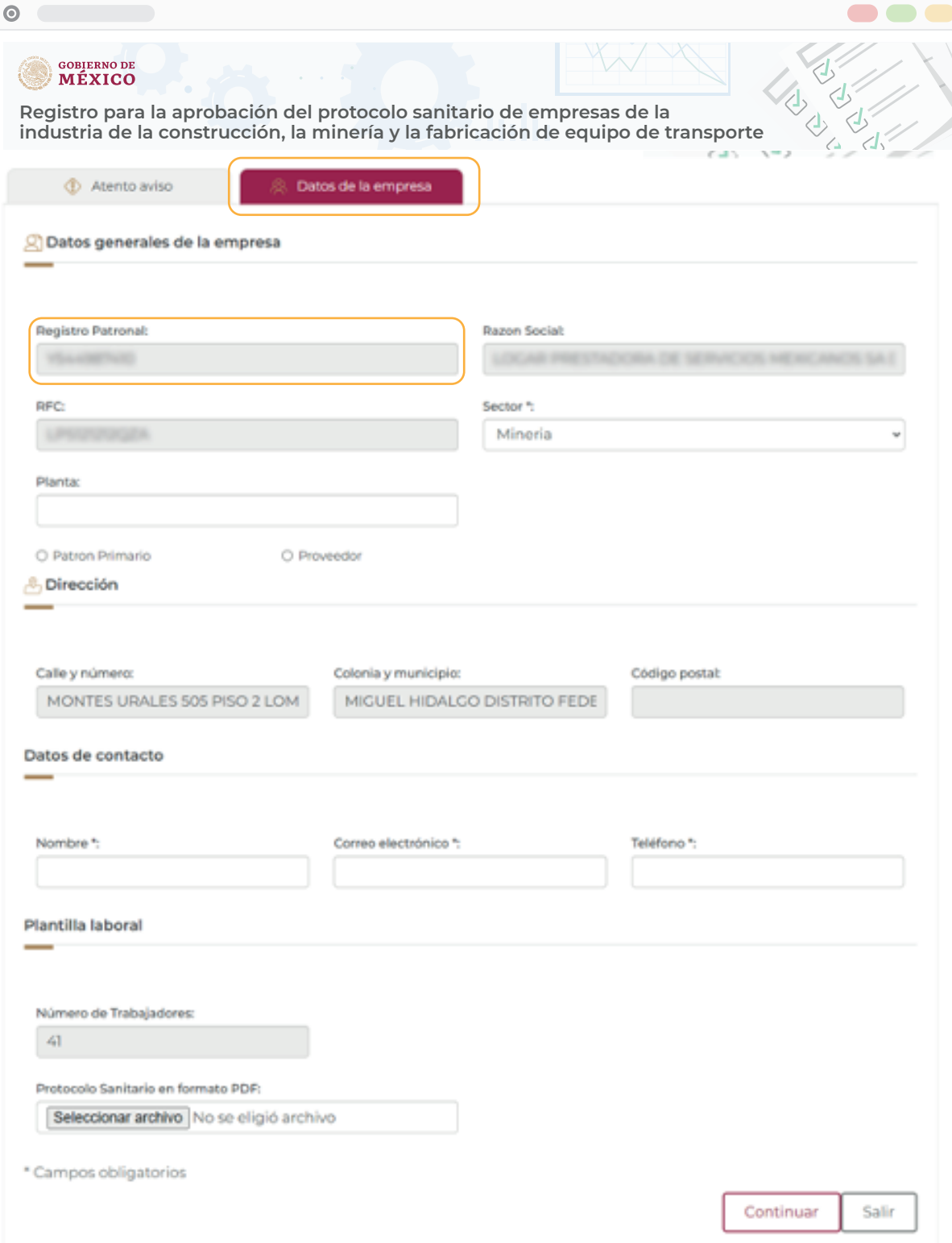

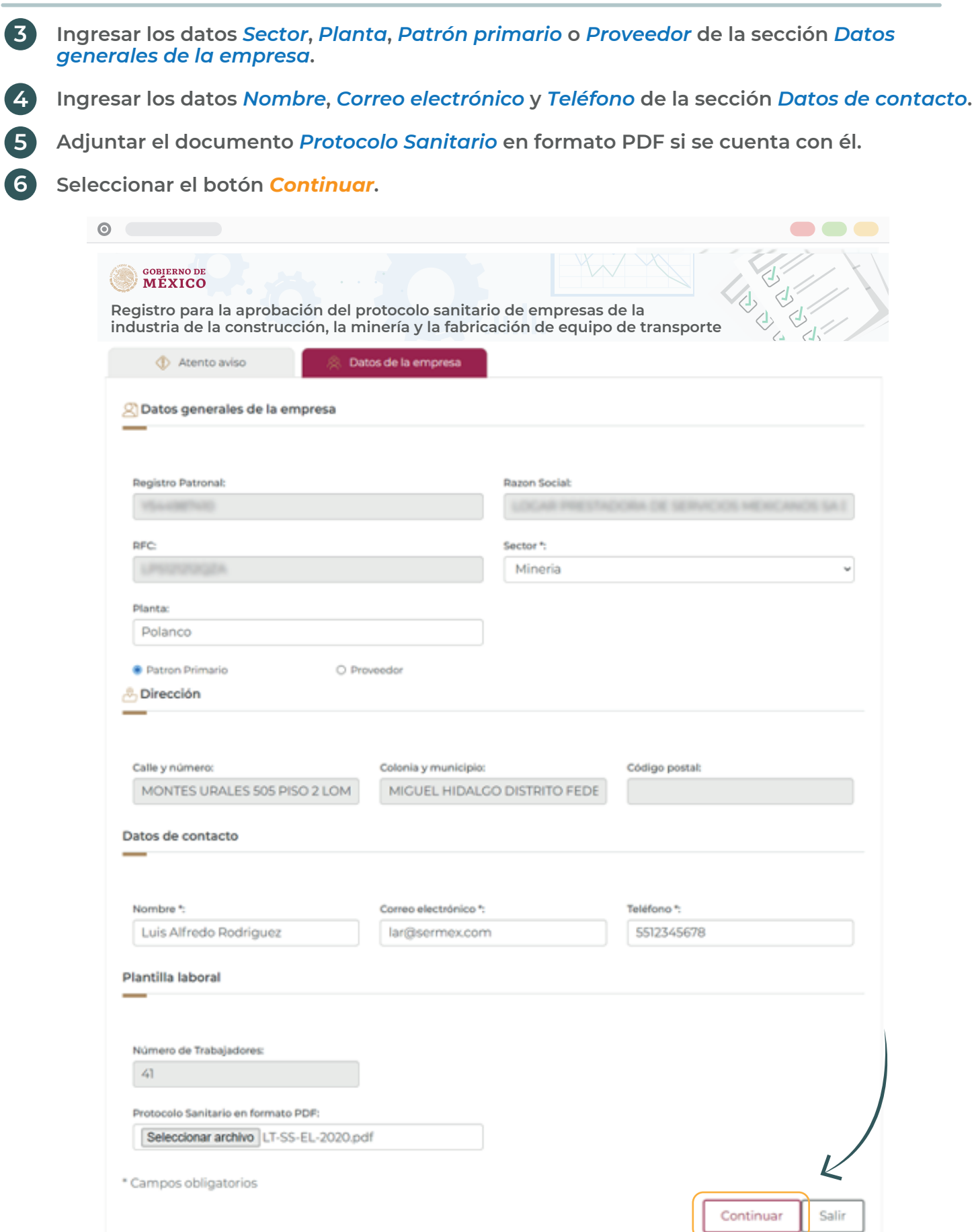

**Seleccionar la pestaña** *Encuesta* **y contestar las preguntas de cada una de las secciones de acuerdo a los lineamientos sanitarios implementados en su empresa.**

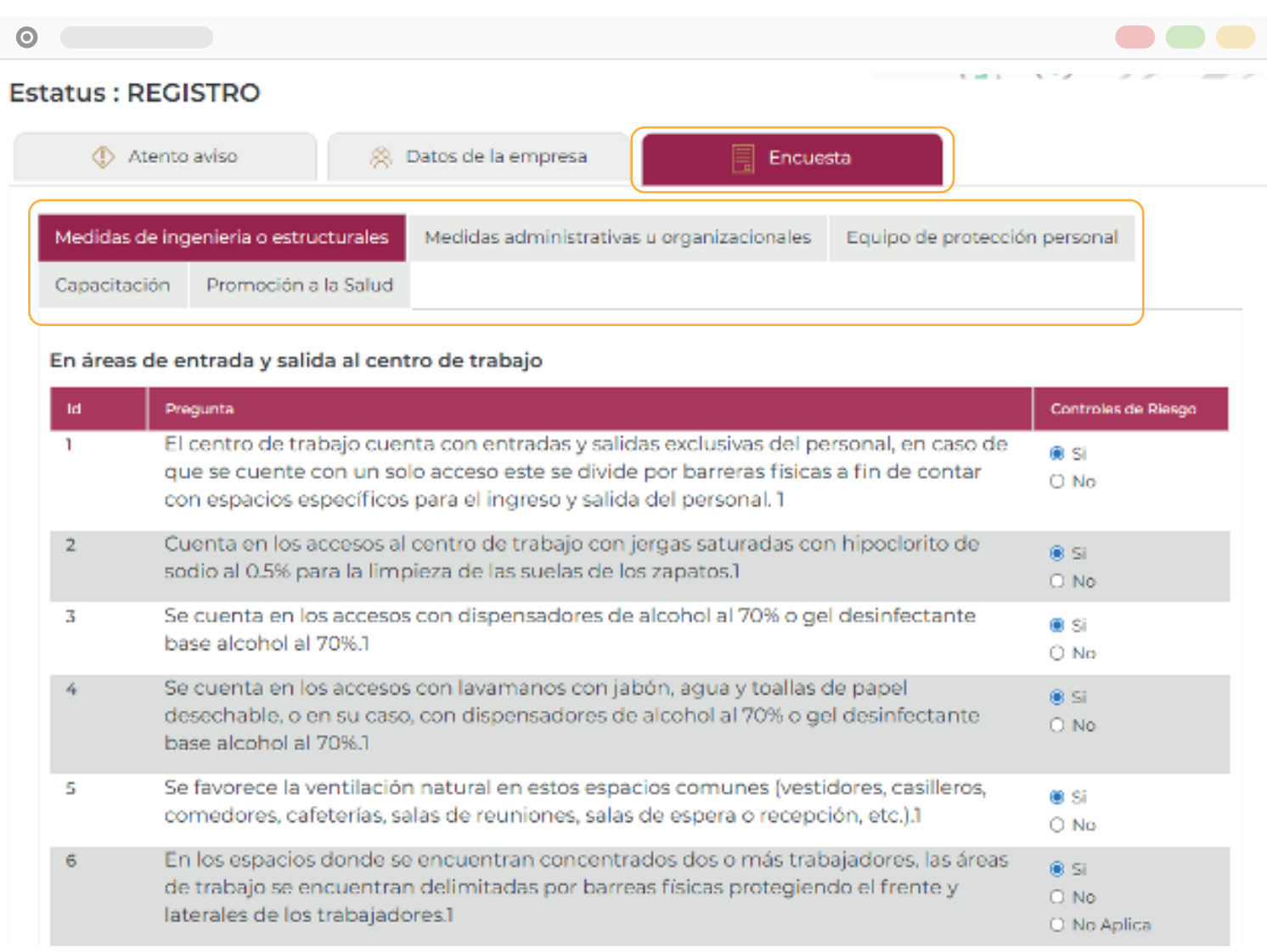

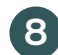

**8 Seleccionar el botón** *Guardar* **al terminar de contestar todas las preguntas.**

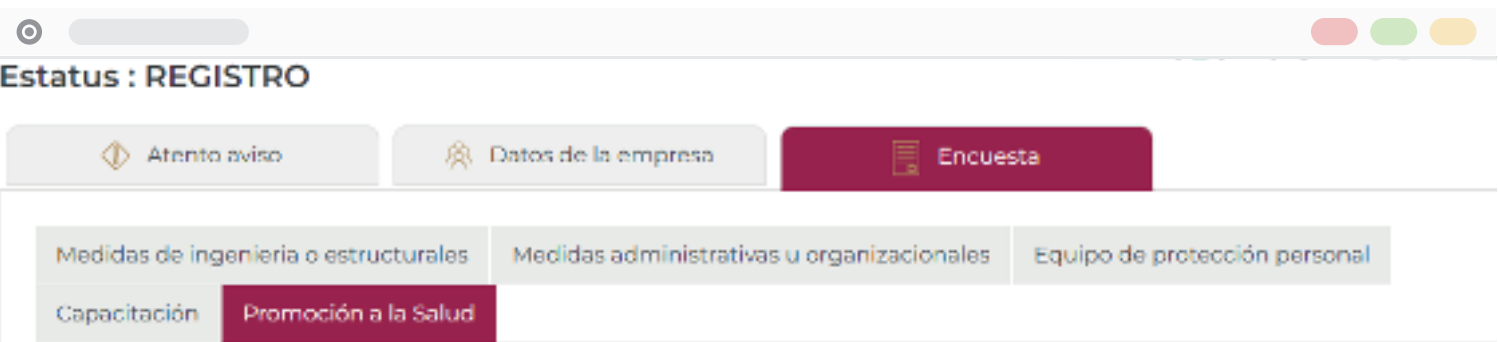

### Todas las áreas de trabajo

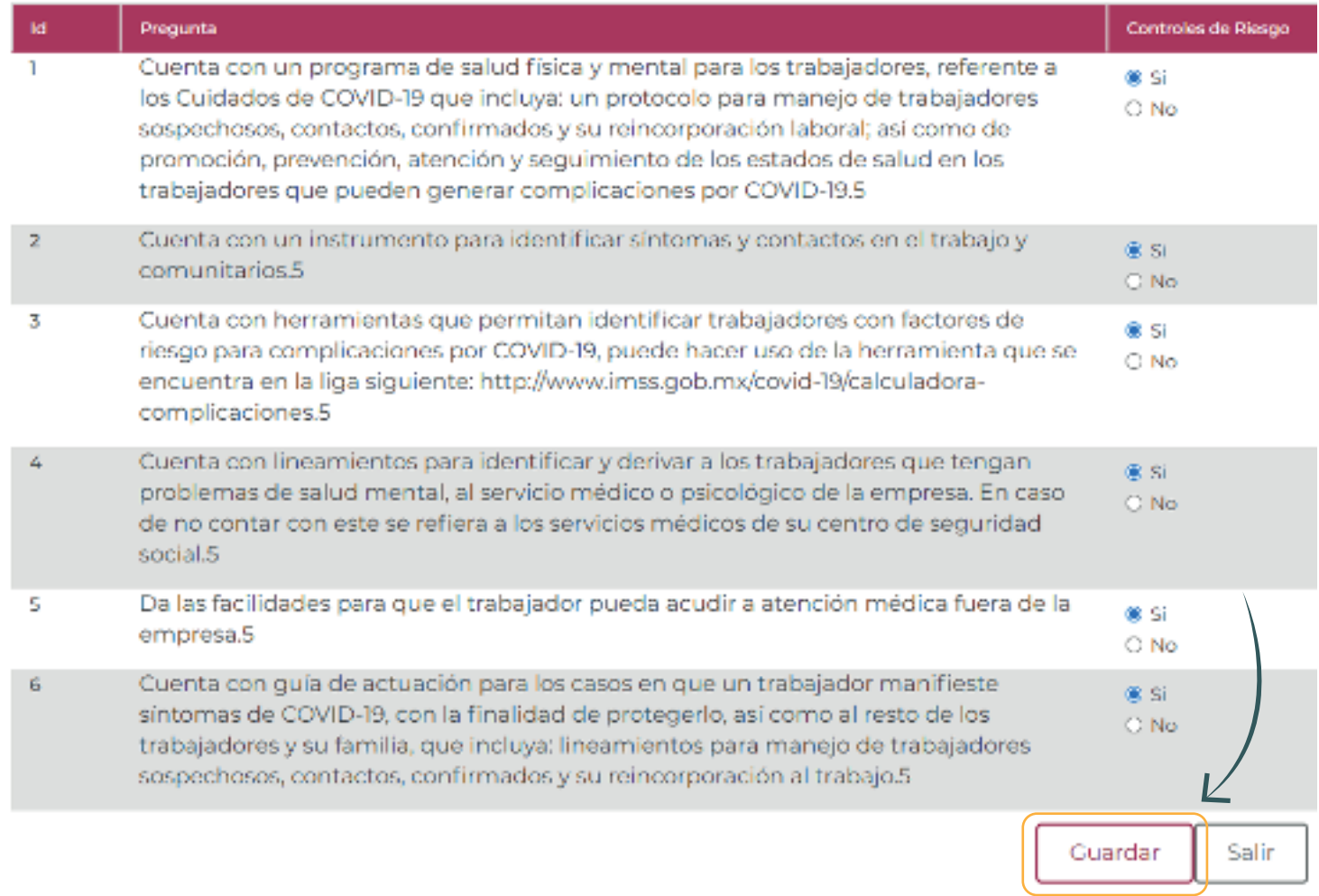

9

 $\odot$ 

Se presenta la Carta Compromiso del Protocolo de Seguridad Sanitaria, seleccionar el botón Acepto para continuar con el proceso.

#### CARTA COMPROMISO - PROTOCOLO DE SEGURIDAD SANITARÍA

Quien suscribe, en mi condición de representante legal de la Empresa:

LOGAR PRESTADORA DE SERVICIOS MEXICANOS SA DE CV

Manifiesto libre y voluntariamente:

- Que la información aportada en el documento "Autoevaluación del Protocolo de Seguridad Sanitaria" corresponde a la verdad y se ajusta al Protocolo de Seguridad Sanitaría, elaborado de conformidad con los Lineamientos Técnicos de Seguridad Sanitaria en el Entorno Laboral, dados a conocer el día 17 de mayo de 2020.
- · Que acepto que por parte del Instituto Mexicano del Seguro Social se realicen las acciones de asesoría y acompañamiento destinadas a fortalecer el cumplimiento de las medidas de protección a la salud de los empleados en los centros de trabajo.
- · Que acepto que el no cumplimiento por parte de la Empresa u organización a la que represento implicará la clausura por poner en riesgo la salud de los trabajadores; en los términos expresados en el Acuerdo publicado en el Diario Oficial de la Federación de fecha 15 de mayo en relación con la estrategia para la reapertura de las actividades sociales, educativas y económicas.

Acepto

Seleccionar la pestaña Resultados para ver la evaluación resultante y el folio de registro. 10

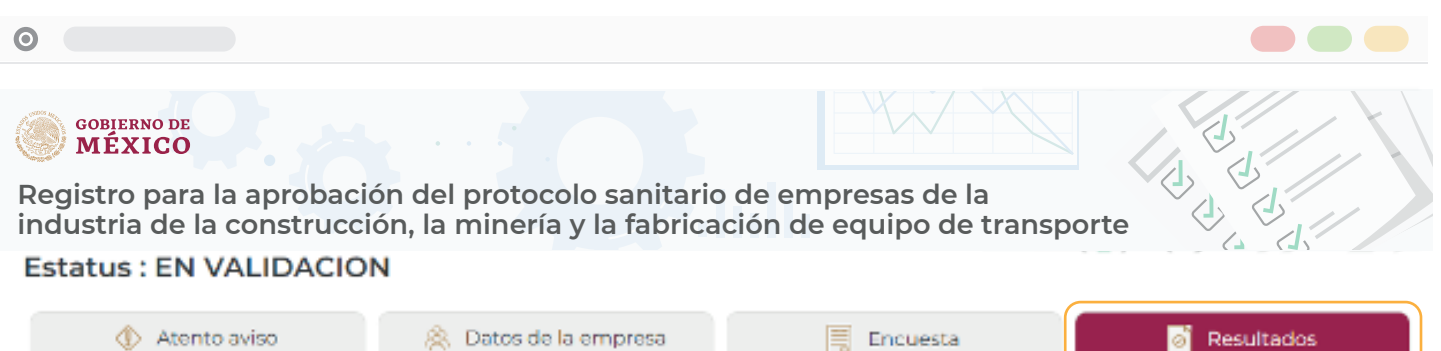

Estimado empresario, agradecemos su disposición para participar responsablemente en la aplicación de las medidas de seguridad sanitaria, que ahora se han dictado en la estrategia para la reapertura de las actividades sociales, educativas y económicas, a que se refiere el Acuerdo de la Secretaría de Salud publicado en el Diario Oficial de la Federación el día 14 de mayo de 2020, modificado por el diverso que se publicó al día siguiente en el mismo órgano de difusión.

La estrategia, establece que la reapertura de las actividades deberá realizarse de una manera gradual, ordenada y cauta; y que para su preparación, deberán seguirse protocolos sanitarios. Por ello, el Gobierno de México pone a disposición los Lineamientos técnicos de seguridad sanitaria en el entorno laboral con el fin de lograr una reapertura ordenada, gradual y cauta de las actividades laborales. El éxito del regreso a la nueva normalidad es responsabilidad de todos. Los protocolos, son documentos que entrañan un compromiso de buena fe, por lo que la información que nos brinde, bajo protesta de decir verdad, deberá corresponder a las condiciones reales de su centro de trabajo.

### Notificación

## !En revisión!

Estimado empresario, gracias por haber ingresado el formulario de su centro laboral, el cual quedó registrado con el folio: NN2105164755381

Le informamos que en un plazo no mayor de 72 horas, recibirá una notificación del IMSS vía correo electrónico sobre el resultado de la evaluación.

### Si te cuidas tú, nos cuidamos todos.

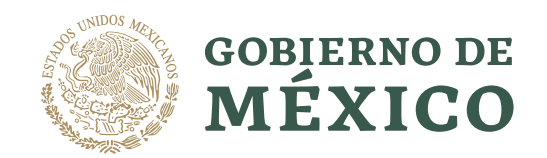

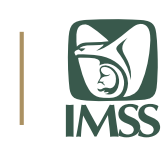

## **Manual Nueva Normalidad**

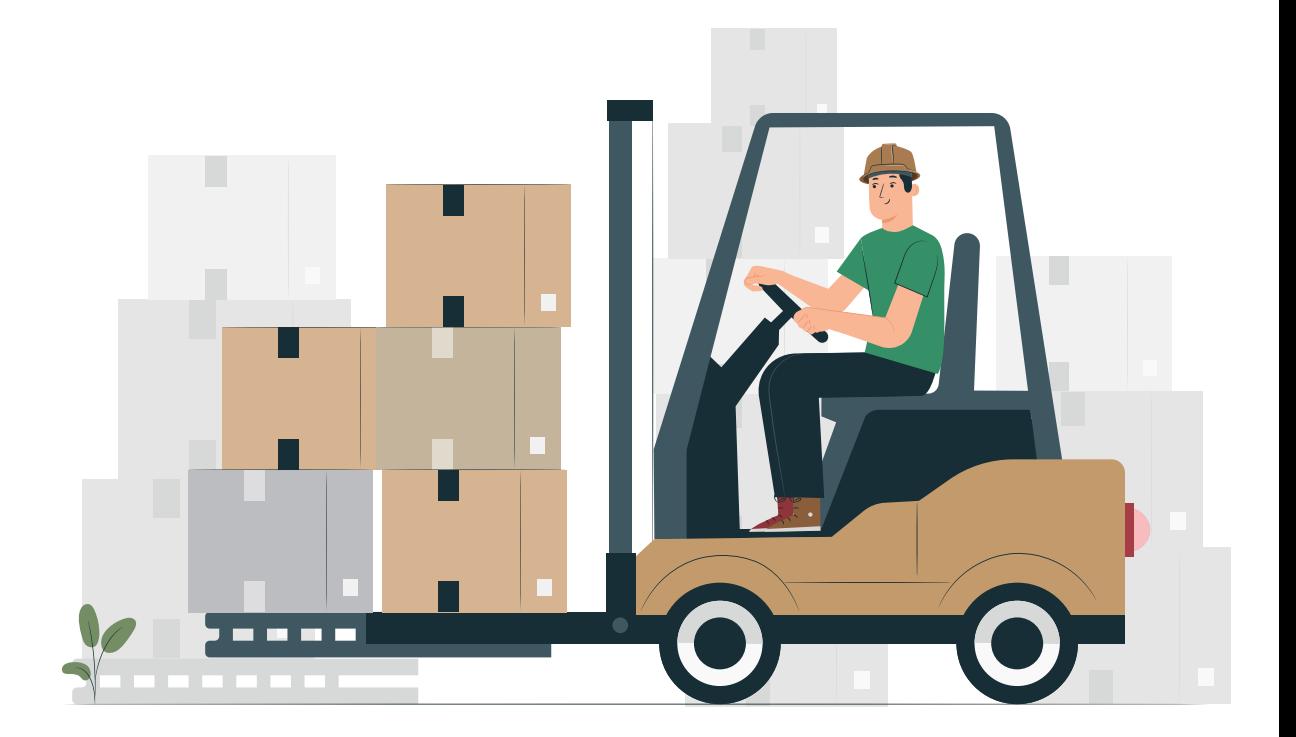